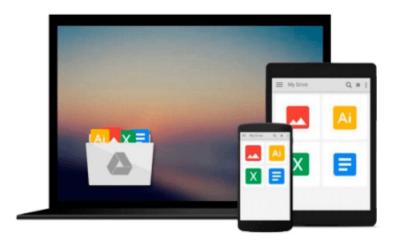

## [(How to Connect in Business in 90 Seconds or Less )] [Author: Nicholas Boothman] [Dec-2007]

Nicholas Boothman

Download now

Click here if your download doesn"t start automatically

### [(How to Connect in Business in 90 Seconds or Less )] [Author: Nicholas Boothman] [Dec-2007]

Nicholas Boothman

[(How to Connect in Business in 90 Seconds or Less )] [Author: Nicholas Boothman] [Dec-2007] Nicholas Boothman

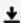

**★ Download** [(How to Connect in Business in 90 Seconds or Less ...pdf

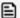

Read Online [(How to Connect in Business in 90 Seconds or Le ...pdf

### Download and Read Free Online [(How to Connect in Business in 90 Seconds or Less )] [Author: Nicholas Boothman] [Dec-2007] Nicholas Boothman

#### From reader reviews:

#### **Robert Prather:**

This [(How to Connect in Business in 90 Seconds or Less )] [Author: Nicholas Boothman] [Dec-2007] book is not ordinary book, you have it then the world is in your hands. The benefit you have by reading this book will be information inside this publication incredible fresh, you will get data which is getting deeper a person read a lot of information you will get. This particular [(How to Connect in Business in 90 Seconds or Less )] [Author: Nicholas Boothman] [Dec-2007] without we realize teach the one who reading it become critical in thinking and analyzing. Don't possibly be worry [(How to Connect in Business in 90 Seconds or Less )] [Author: Nicholas Boothman] [Dec-2007] can bring once you are and not make your bag space or bookshelves' turn into full because you can have it with your lovely laptop even mobile phone. This [(How to Connect in Business in 90 Seconds or Less )] [Author: Nicholas Boothman] [Dec-2007] having good arrangement in word as well as layout, so you will not feel uninterested in reading.

#### **Bruce Mull:**

As people who live in the actual modest era should be revise about what going on or data even knowledge to make these people keep up with the era that is certainly always change and move ahead. Some of you maybe can update themselves by reading through books. It is a good choice in your case but the problems coming to an individual is you don't know what kind you should start with. This [(How to Connect in Business in 90 Seconds or Less )] [Author: Nicholas Boothman] [Dec-2007] is our recommendation to help you keep up with the world. Why, since this book serves what you want and want in this era.

#### Blake Darden:

Do you one among people who can't read pleasant if the sentence chained within the straightway, hold on guys this particular aren't like that. This [(How to Connect in Business in 90 Seconds or Less )] [Author: Nicholas Boothman] [Dec-2007] book is readable by you who hate the perfect word style. You will find the data here are arrange for enjoyable studying experience without leaving possibly decrease the knowledge that want to give to you. The writer of [(How to Connect in Business in 90 Seconds or Less )] [Author: Nicholas Boothman] [Dec-2007] content conveys the idea easily to understand by most people. The printed and e-book are not different in the content but it just different as it. So, do you even now thinking [(How to Connect in Business in 90 Seconds or Less )] [Author: Nicholas Boothman] [Dec-2007] is not loveable to be your top collection reading book?

#### **Dianne Roy:**

Book is one of source of information. We can add our understanding from it. Not only for students and also native or citizen have to have book to know the revise information of year to be able to year. As we know those books have many advantages. Beside we add our knowledge, may also bring us to around the world. By the book [(How to Connect in Business in 90 Seconds or Less)] [Author: Nicholas Boothman] [Dec-

2007] we can have more advantage. Don't one to be creative people? For being creative person must want to read a book. Simply choose the best book that suited with your aim. Don't be doubt to change your life at this time book [(How to Connect in Business in 90 Seconds or Less)] [Author: Nicholas Boothman] [Dec-2007]. You can more pleasing than now.

Download and Read Online [(How to Connect in Business in 90 Seconds or Less )] [Author: Nicholas Boothman] [Dec-2007] Nicholas Boothman #E7TO81V5F3N

# Read [(How to Connect in Business in 90 Seconds or Less )] [Author: Nicholas Boothman] [Dec-2007] by Nicholas Boothman for online ebook

[(How to Connect in Business in 90 Seconds or Less)] [Author: Nicholas Boothman] [Dec-2007] by Nicholas Boothman Free PDF d0wnl0ad, audio books, books to read, good books to read, cheap books, good books, online books, books online, book reviews epub, read books online, books to read online, online library, greatbooks to read, PDF best books to read, top books to read [(How to Connect in Business in 90 Seconds or Less)] [Author: Nicholas Boothman] [Dec-2007] by Nicholas Boothman books to read online.

## Online [(How to Connect in Business in 90 Seconds or Less )] [Author: Nicholas Boothman] [Dec-2007] by Nicholas Boothman ebook PDF download

[(How to Connect in Business in 90 Seconds or Less )] [Author: Nicholas Boothman] [Dec-2007] by Nicholas Boothman Doc

[(How to Connect in Business in 90 Seconds or Less )] [Author: Nicholas Boothman] [Dec-2007] by Nicholas Boothman Mobipocket

[(How to Connect in Business in 90 Seconds or Less )] [Author: Nicholas Boothman] [Dec-2007] by Nicholas Boothman EPub